# ECC Reporting Tool- ISR Workflow Work Item Locator

## Transaction Name: ZZWF\_ISRWILOCATOR

**<u>Purpose</u>**: To find out which queue the ISR is located in (Approver1, Approver2, or HRSS). If the ISR has already been approved by HRSS, then you will not find any results in this transaction tool.

# Role Needed: ZRDV\_WF\_ADDON

#### Step One: Enter necessary criteria

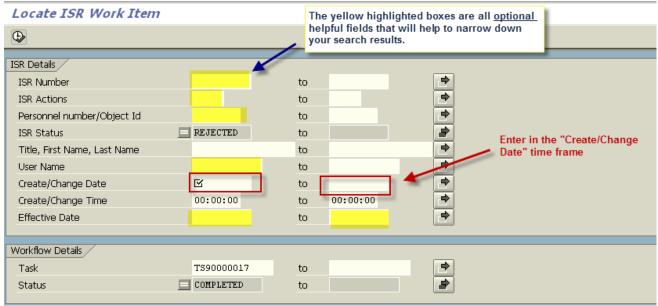

## Step Two: Reading the results

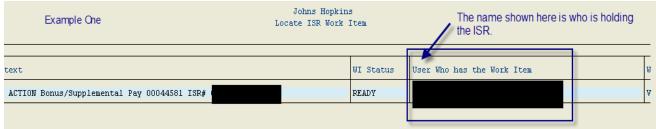

| User:<br>Date: 10/11/2011<br>Time: 15:00:05 Example Two |            |              |             |        |          | for o     | ne ISR | ee multiple lines come up<br>, this means it is currently<br>eue waiting for approval. | Johns Hopkins<br>Locate ISR Work Item |           |         |
|---------------------------------------------------------|------------|--------------|-------------|--------|----------|-----------|--------|----------------------------------------------------------------------------------------|---------------------------------------|-----------|---------|
| ISR #                                                   | ISR Eff.Dt | Work item ID | Work item ( | text   | K        | -         |        |                                                                                        |                                       | WI Status | User Wh |
| 0000                                                    | 10/10/2011 | 000053257624 | 10/10/2011  | ACTION | Bonus/St | upplement | l Pay  |                                                                                        |                                       | READY     |         |
| 0000                                                    | 10/10/2011 | 000053257624 | 10/10/2011  | ACTION | Bonus/S  | upplement | il Pay |                                                                                        |                                       | READY     |         |
| 0000                                                    | 10/10/2011 | 000053257624 | 10/10/2011  | ACTION | Bonus/St | upplement | al Pay |                                                                                        |                                       | READY     |         |
| 0000                                                    | 10/10/2011 | 000053257624 | 10/10/2011  | ACTION | Bonus/S  | upplement | al Pay |                                                                                        |                                       | READY     |         |
| 0000                                                    | 10/10/2011 | 000053257624 | 10/10/2011  | ACTION | Bonus/St | upplement | al Pay |                                                                                        |                                       | READY     |         |
| 0000                                                    | 10/10/2011 | 000053257624 | 10/10/2011  | ACTION | Bonus/S  | upplement | al Pay |                                                                                        |                                       | READY     |         |
| 0000                                                    | 10/10/2011 | 000053257624 | 10/10/2011  | ACTION | Bonus/St | upplement | al Pay |                                                                                        |                                       | READY     |         |
| 0000                                                    | 10/10/2011 | 000053257624 | 10/10/2011  | ACTION | Bonus/S  | upplement | al Pay |                                                                                        |                                       | READY     |         |
| 0000                                                    | 10/10/2011 | 000053257624 | 10/10/2011  | ACTION | Bonus/S  | upplement | al Pay |                                                                                        |                                       | READY     |         |
| 0000                                                    | 10/10/2011 | 000053257624 | 10/10/2011  | ACTION | Bonus/S  | upplement | al Pay |                                                                                        |                                       | READY     |         |
| 0000                                                    | 10/10/2011 | 000053257624 | 10/10/2011  | ACTION | Bonus/St | upplement | al Pay |                                                                                        |                                       | READY     |         |